## Taksitli Satış Parametreleri

Taksitli Satış Parametreleri, Finans Bölümü'nde, "Kayıt/Müşteri Senetleri" menüsünün altında yer alır. Taksitli Satış Parametreleri bölümünden kaydedilen bilgiler, "Müşteri Senetleri" modülünün kullanımında yardımcı olur. Taksitli Satış Parametre kayıtları, işaretlenen seçimler doğrultusunda işlem görür.

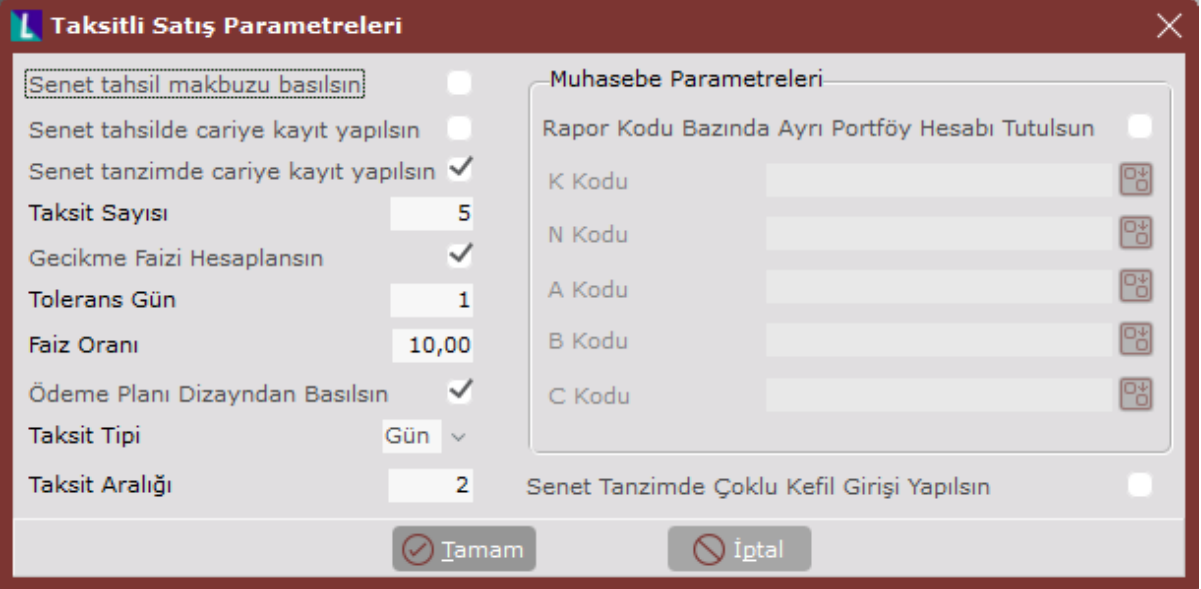

Taksitli Satış Parametreleri ekranında yer alan parametreler ve içerdiği bilgiler aşağıdaki şekildedir:

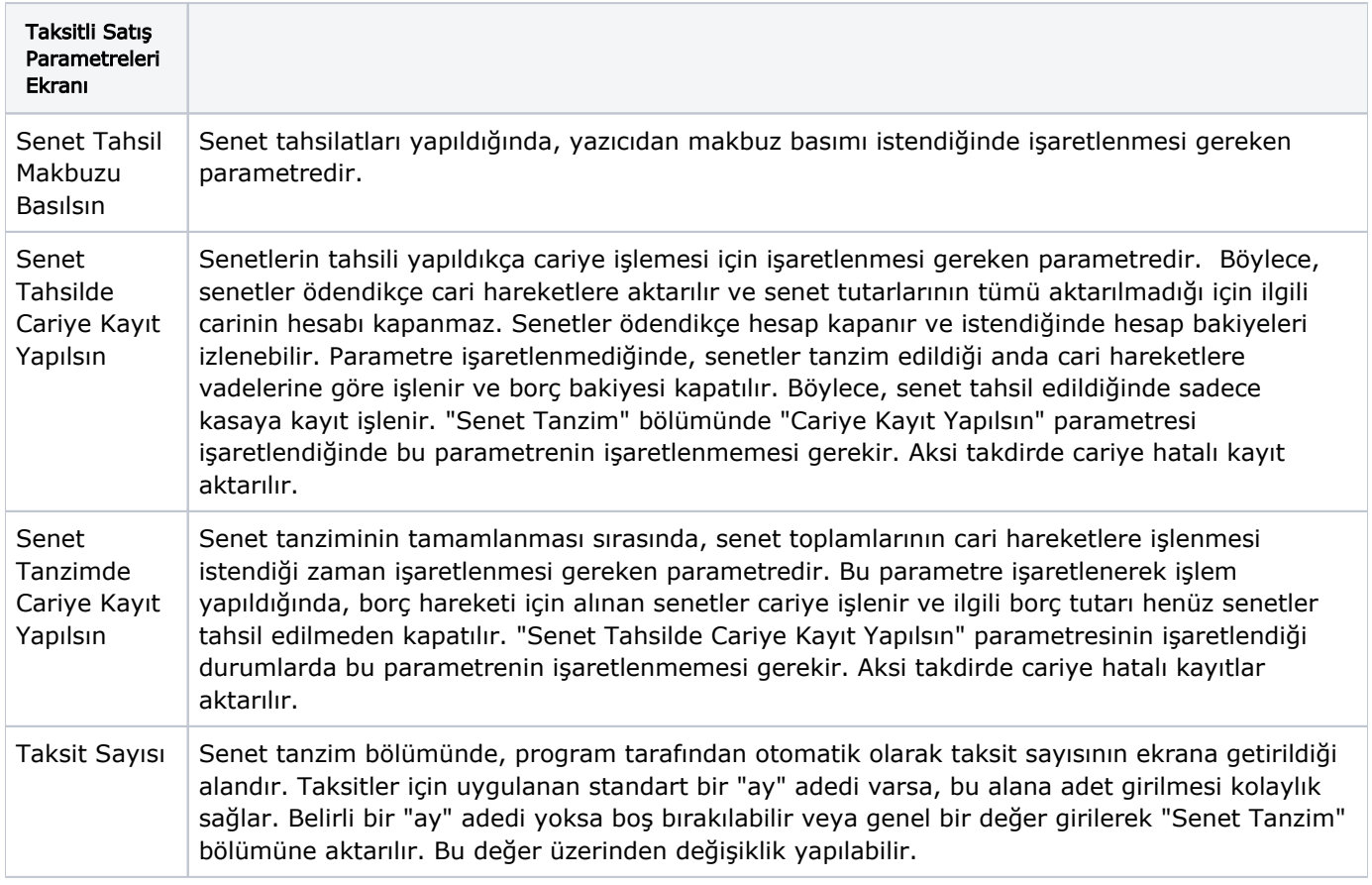

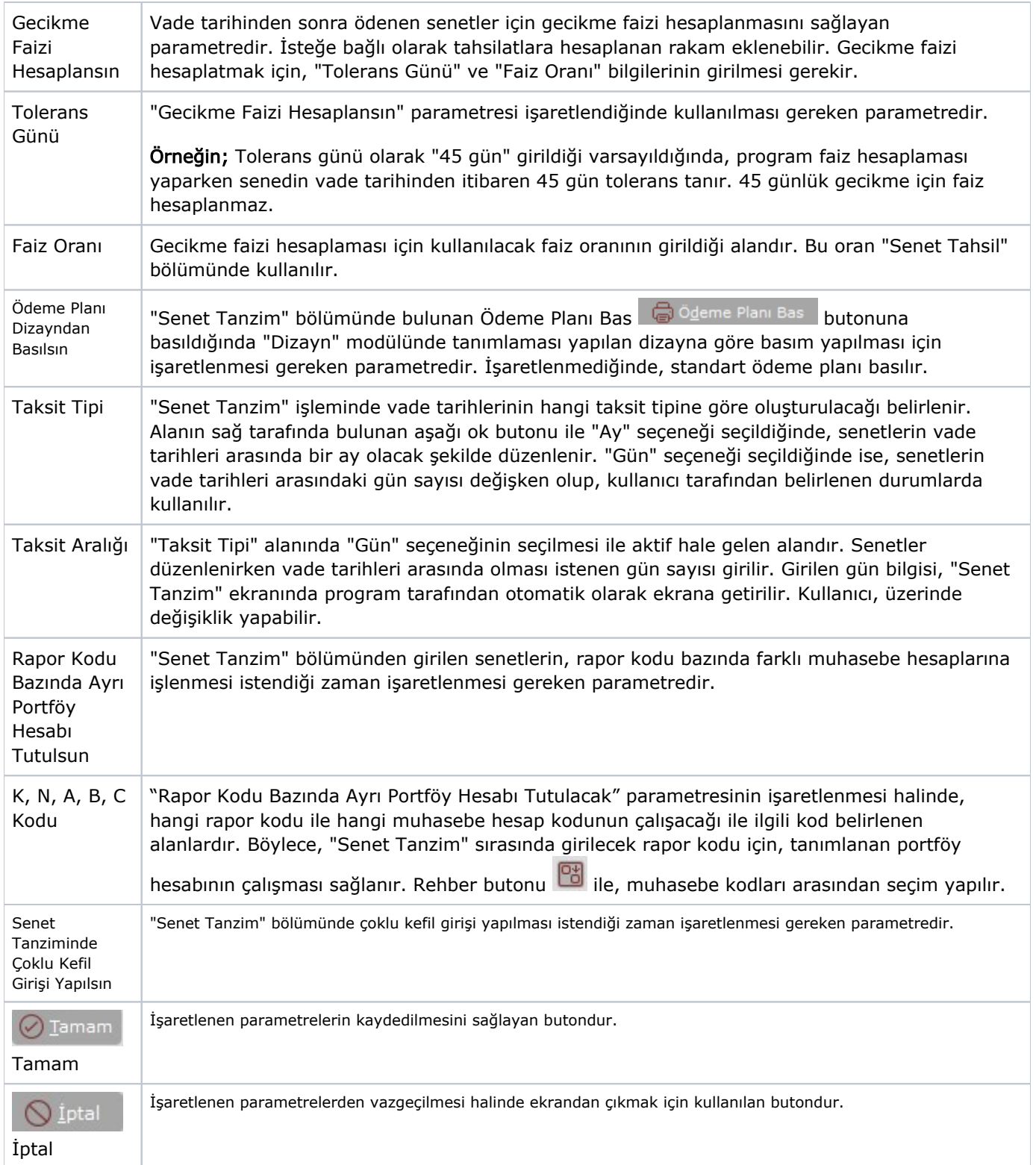